# Lab 1: Common-source Amplifiers

#### Introduction

The common-source amplifier is one of the basic amplifiers in CMOS analog circuits. Because of its very high input impedance, relatively high gain, low noise, speed, and simplicity, commonsource amplifiers find different applications from sensor signal amplification to RF low-noise amplification. Good understanding of this amplifier is essential not only for good design of one but also for analysis of other advanced circuits such as differential amplifiers which you see later in this course.

In this lab, you are to design, simulate, and implement NMOS- and PMOS-based commonsource amplifiers with a resistive load shown in Figure 1. They will be designed for different requirements such as gain, swing and supply voltage.

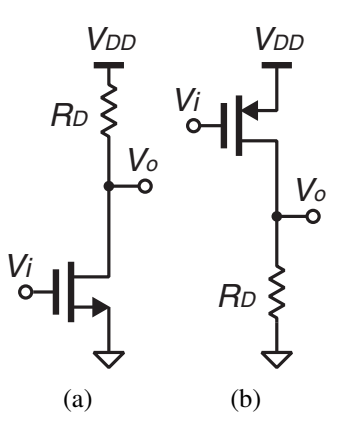

Figure 1: (a) NMOS and (b) PMOS common-source amplifiers.

# Preparation

Go through the following preparation steps.

- 1. Find the expressions for the small-signal gain of the NMOS and PMOS common-source amplifiers shown in Figure 1 designed for the maximum output swing with an arbitrary *ID*. The gain should be expressed in terms of only  $V_{DD}$  and  $V_{ov}$  without any numerical values.
- 2. Design common-source amplifiers for the criteria shown in Table 1. Perform hand analysis to fill in the blanks in Table 1 using the device parameters shown in Table 2.

| Table 1. Hand analysis table |             |        |                                                                                              |  |                  |  |  |  |  |
|------------------------------|-------------|--------|----------------------------------------------------------------------------------------------|--|------------------|--|--|--|--|
| $V_{DD}$ (V)                 |             |        | Type Gain Swing $(V_{pp})$ $V_{ov}(V)$ $I_D(A)$ $g_m(A/V)$ $V_o(V)$ $R_D(\Omega)$ $A_v(V/V)$ |  |                  |  |  |  |  |
| 5.0                          | <b>NMOS</b> | $\sim$ | max                                                                                          |  | 1 m              |  |  |  |  |
| 5.0                          | <b>PMOS</b> | $\sim$ | max                                                                                          |  | 0.5 <sub>m</sub> |  |  |  |  |
|                              | NMOS max    |        |                                                                                              |  | $0.5 \text{ m}$  |  |  |  |  |

Table 1: Hand analysis table

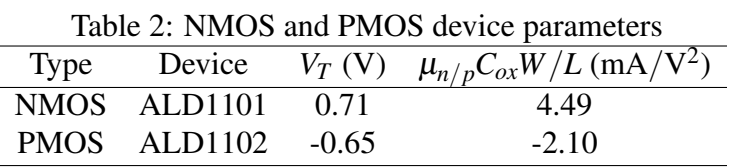

- 3. Perform a DC operating point simulation for the amplifiers designed above. Note that the transistor models used in simulation are far more complicated and accurate than the simple square law used for hand analysis. Therefore, some deviation from the hand analysis comes with no surprises.
- 4. Perform a DC sweep to plot  $V_o$ ,  $I_D$ , and  $dV_o/dV_i (= A_v)$  versus  $V_i$  in the same plot window.  $V_i$  should be swept from 0 V to  $V_{DD}$ .
- 5. Label and comment on the plots to clearly show the the small-signal gain  $(A_v)$ ,  $V_i$ , and output swing for the  $I_D$  specified in Table 1.
- 6. Perform a transient simulation to show *V<sup>o</sup>* versus time. Use a sinusoidal voltage source at 1 kHz with 10-m $V_{pp}$  amplitude as the input source. Make sure that the input and thus the output are biased at the voltages found in the previous step. Verify the small-signal gain found in the previous step.
- 7. Organize the results for presentation to your TA.

# Lab

Do the following for the first two common-source amplifiers designed by hand analysis. A minimum parts list for this lab is shown in Table 3. This is the absolute minimum. You may bring more parts for your convenience and backup.

#### 1. Measuring  $V_o$  versus  $V_i$

Repeat the following for the first two common-source amplifiers designed in the preparation.

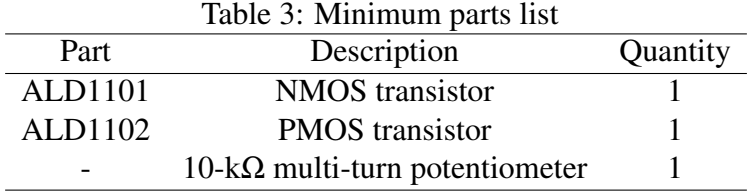

- 1. Implement the common-source amplifier on the breadboard. Connect a  $50-\Omega$  resistor across the input and the ground as shown in Figure 2 . This resistor is important for the voltage reading of the signal generator to be correct. Most of the signal generators have a 50- $\Omega$  output impedance and the voltage reading is correct only if its load is 50  $\Omega$ . You will need this 50-Ω termination many times in future labs when you use a signal generator although it won't be explicitly shown in lab manuals.
- 2. Configure the signal generator for a triangular wave with 0 V to  $V_{DD}$  swing at 100 Hz. Make sure to do this step without connecting the transistor to the signal generator but with the 50- $\Omega$ resistor connected, as an excessive gate voltage can permanently damage the transistor.
- 3. Connect the input signal to the transistor and measure the input  $(V_i)$  and output  $(V_o)$  simultaneously using both of the input channels of the oscilloscope. Use the input signal as the trigger source. Adjust the horizontal scale to display roughly two periods of the triangular wave and adjust the vertical scale of each input to maximize the displayed signal swing without clipping. Make sure that  $V_i$  is swinging 0 V to  $V_{DD}$ .
- 4. Enable the XY plot mode of the oscilloscope to plot *V<sup>o</sup>* versus *V<sup>i</sup>* . Determine and record the input and output bias voltage that meets the *I<sup>D</sup>* requirement in Table 1, and calculate the small-signal gain around that point. Sketch a  $V<sub>o</sub>$  versus  $V<sub>i</sub>$  curve and label important points. How does this compare with the simulation and hand analysis?
- 5. Organize the results for presentation to your TA.

#### 2. Sinusoid testing

Repeat the following for the first two common-source amplifiers designed in the preparation.

- 1. Disconnect the signal source from the circuit, and configure the signal source for 1-kHz  $10\text{-mV}_{\text{pp}}$  sinusoid.
- 2. Place the input bias circuit on the breadboard as shown in Figure 3, and tune the potentiometer for the input bias voltage found in the previous step. This input bias circuit is used many times in future labs so make sure you feel comfortable with it.

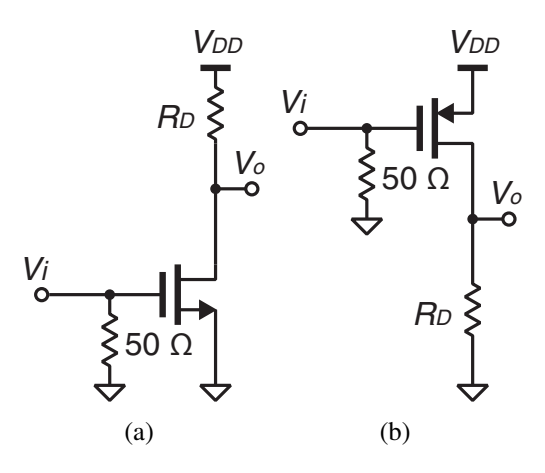

Figure 2: (a) NMOS and (b) PMOS common-source amplifiers with a 50- $\Omega$  input impedance.

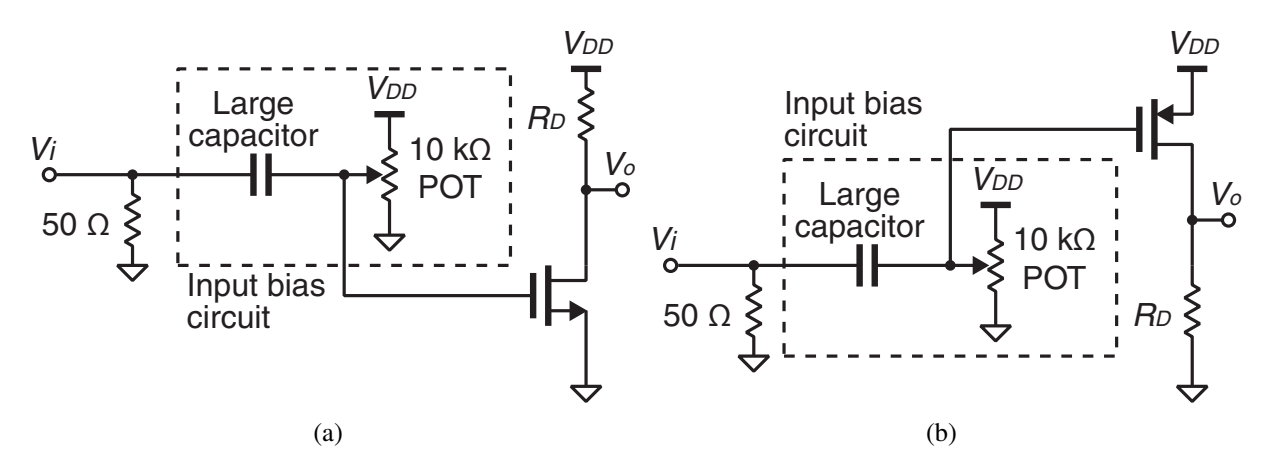

Figure 3: (a) NMOS and (b) PMOS common-source amplifiers with a input bias circuit.

- 3. Connect the signal source to the breadboard and show both the input and output on the oscilloscope. How does the gain compare with hand analysis and simulation?
- 4. Organize the results for presentation to your TA.